# The fourth International Conference on Architecture, Arts and Applications ICONFAAA 4 26 & 27 February 2021

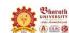

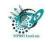

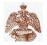

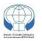

Bharath University, MPRH Institute, Russian Academy of Arts, INION RAS

# **Final Program**

Conference website: www.iconfaaa.com

Conference room: <a href="http://185.164.72.25/iconfaaa/">http://185.164.72.25/iconfaaa/</a>

All times are local time Chennai (India)-Moscow (Russia)-Tehran (Iran)

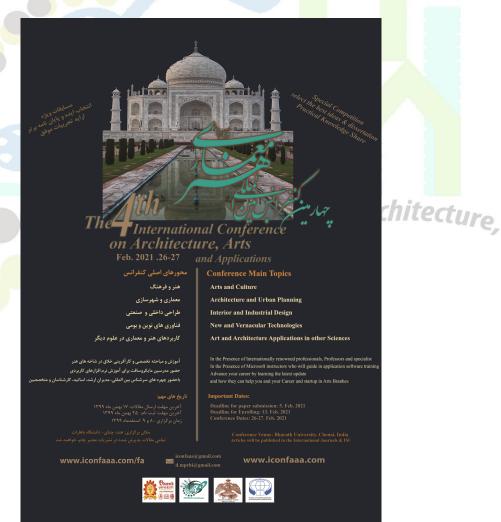

|                    |                |                   | Day 1: 26 February 2021    |                                                                                                    |  |  |
|--------------------|----------------|-------------------|----------------------------|----------------------------------------------------------------------------------------------------|--|--|
| India<br>(GMT+5.5) | Russia (GMT+3) | Iran<br>(GMT+3.5) | First Session              |                                                                                                    |  |  |
| 13:00              | 10:30          | 11:00             | Register                   | Log in conference room <a href="http://185.164.72.25/iconfaaa">http://185.164.72.25/iconfaaa</a>                                                                                                    |  |  |
| 13:30              | 11:00          | 11:30             | Clips                      | BIHER, MPRH, Russian Academy of Arts, INION                                                                                                    |  |  |
| 13:40              | 11:10          | 11:40             | Opening ceremony-Greetings | Mostafa Alibeigi - Chairman of MPRH Institute, Iran. S. Praveen Kumar- Dean of School, BIHER, India. Andrey Zolotov - Vice president of the Russian Academy of Arts, Russia. Tatiana Kochemasava- Vice president of the Russian Academy of Arts, Russia. Olga Lavrenova - Scientific Chair of Conference, INION RAS, Russia. |  |  |
| 14:10              | 11:40          | 12:10             | Speaker                    | <b>Abdul Hussein Mokhtad-</b> Scientific Chair of Conference, Iran.  Title: A brief history of music recording in Iran                                                                                                    |  |  |
| 14:40              | 12:10          | 12:40             | Speaker                    | Tatiana Kochemasava- Vice president of the Russian Academy of Arts, Russia.  Title: Contemporary visual art of Russia in the context of the mutual influence of East and West.                                                                                                    |  |  |
| 15:10              | 12:40          | 13:10             | Speaker                    | Manfredo Manfredini- Director (International Engagement) School of Architecture and Planning The University of Auckland, New Zealand.  Title: A Critical Urbanism Reading of Digitally Augmented (post) Urban Territorialisation.                                                                                            |  |  |
| 15:40              | 13:10          | 13:40             | Speaker p                  | Guido Cimadomo - Profesor Asociado, Department<br>Art and Architecture at the Higher Technical School of<br>Architecture, University of Malaga, Spain.<br>Title: Architecture without architects in the 21st<br>century                                                                                                    |  |  |
| 16:10              | 13:40          | 14:10             | Speaker                    | Olga Lavrenova - Scientific Chair of Conference, DSc (Philosophy), PhD (Geography), INION RAS (Russia), The President of the International Association for Semiotic of Space and Time (Switzerland), Honorary member of the Russian Academy of Arts, Russia. Title: The image of the Temple in the art of Nicholas Roerich   |  |  |

|                    |                   |                   | Da                  | ay 1: 26 February 2021                                                                                                    |
|--------------------|-------------------|-------------------|---------------------|----------------------------------------------------------------------------------------------------|
| India<br>(GMT+5.5) | Russia<br>(GMT+3) | Iran<br>(GMT+3.5) |                     | Second Session                                                                                                    |
| 16:40              | 14:10             | 14:40             |                     | BIHER, MPRH, Russian Academy of Arts, INION                                                                                                    |
| 16:45              | 14:15             | 14:45             | Speaker             | Ahmadreza Kazemi - Public Relations Chair of Conference, Iran. Title: Greetings and The Role of Comedy in Art                                                                                                    |
| 16:50              | 14:20             | 14:50             | Speaker             | <b>Mehrdad Rayani-Makhsous-</b> A member of Theatre faculty of Islamic Azad University Tehran, Iran. Title: The application of Iranian contemporary theatre                                                                                                    |
| 17:20              | 14:50             | 15:20             | Speaker             | Rzhevskaya Helena - PhD (Art History),<br>Corresponding Member of the Russian Academy of<br>Arts, Scientific and Organizational Management of<br>the Russian Academy of Arts, Russia.<br>Title: Seductive characters of the Silver age on the<br>plafond of the State Bolshoy Theatre |
| 17:50              | 15:20             | 15:50             | Speaker             | Giuseppe Resta- Visiting Assistant Professor, IAED, Bilkent University (Ankara), Turkey.  Title: Virtual tours vs physical venues. How museums reacted to COVID-19 restrictions providing digital exhibitions                                                                         |
| 18:20              | 15:50             | 16:20             | Presenter           | Parinaz Mansourimajoumerd-<br>Title: Comprehensive strategies for optimization e-<br>energy system in different climate zone.                                                                                                    |
| 18:35              | 16:05             | 16:35             | and Ap<br>Presenter | Zahra Hanafi- Title: the fourth environment, the new approach regarding improvement of the child-friendly level of neighborhood associations (case study: organizing and redesigning of Bagh-e-Feyz neighborhood in Tehran).                                                          |
| 18:50              | 16:20             | 16:50             | Presenter           | <b>Diba Moazeni, Javad Aghajani-</b> Title: Comparative Study of the Text and Paintings of Nezami's Leili and Majnoon in Khamse Book in Hermitag Musume Based on Intertextuality Approach.                                                                                            |

| Day 2: 27 February 2021 |                |                   |               |                                                                                                    |
|-------------------------|----------------|-------------------|---------------|----------------------------------------------------------------------------------------------------|
| India<br>(GMT+5.5)      | Russia (GMT+3) | Iran<br>(GMT+3.5) | First Session |                                                                                                    |
| 13:00                   | 10:30          | 11:00             | Register      | Log in conference room <a href="http://185.164.72.25/iconfaaa">http://185.164.72.25/iconfaaa</a>                                                                                                    |
| 13:40                   | 11:10          | 11:40             | Clips         | BIHER, MPRH, Russian Academy of Arts, INION                                                                                                    |
| 13:50                   | 11:20          | 11:50             | Greetings     | <b>Mostafa Alibeigi-</b> Chairman of MPRH Institute, H. Member of Russian Academy of Arts                                                                                                    |
| 14:00                   | 11:30          | 12:00             | Speaker       | <b>Danilo Di Donato-</b> DICEAA Civil, Construction-Architectural and Environmental Engineering Department, University of L'Aquila, Italy.  Title: Regeneration of industrial landscapes: the restoration of a rural silk mill        |
| 14:30                   | 12:00          | 12:30             | Speaker       | Vitaliy Chernogalov- Corresponding Member of the International Academy of Culture and Art, Corresponding Member of the Petrovsk Academy of Sciences and Arts, Russia.  Title: Modern tendentions of Iranian watetcolorists's painting |
| 15:00                   | 12:30          | 13:00             | Speaker       | Ailar Sajjadi- Graduated at University of L'Aquila, Italy. Title: Recovery of the industrial memory of Isfahan: the reuse of Risbaf Factory                                                                                           |
| 15:30                   | 13:00          | 13:30             | Speaker       | Zahra sadat Etezadi- PhD student in Architecture, Islamic azad university of Isfahan, Iran. Title: Application of Feng Shui in Architecture                                                                                           |
| 16:00                   | 13:30          | 14:00             | Speaker       | <b>Dr. Reza Keshavarznorozpour-</b> Department of Architecture, Science and Research Branch, IAU, Iran.                                                                                                    |

| Day 2: 27 February 2021 |                   |                   |                     |                                                                                                    |
|-------------------------|-------------------|-------------------|---------------------|----------------------------------------------------------------------------------------------------|
| India<br>(GMT+5.5)      | Russia<br>(GMT+3) | Iran<br>(GMT+3.5) | Second Session      |                                                                                                    |
| 16:30                   | 14:00             | 14:30             | Clip                | BIHER, MPRH, Russian Academy of Arts, INION                                                                                                    |
| 16:40                   | 14:10             | 14:40             | Speaker             | Mahnaz Akbari - Department of Geography, Semnan Branch, Islamic Azad University, Semnan, Iran. Title: Investigating the uses of area one of Tehran Municipality to reduce earthquake risk using GIS |
| 17:10                   | 14:40             | 15:10             | Speaker             | Neda Ziabakhsh- Assistant professor of Islamic Azad University, Iran. Title: Spiritual Manifestation of Natural Light in sacred buildings                                                           |
| 17:40                   | 15:10             | 15:40             | Presenter           | Shirin Hajiuni - Title: Providing design solutions for space structures with the approach of art and architecture of the Iranian-Islamic era                                                        |
| 17:55                   | 15:25             | 15:55             | Presenter           | Ali Morvati, Farshid Salavati - Title: Corona and post-corona planning                                                                                                    |
| 18:10                   | 15:40             | 16:10             | Presenter           | Matineh Mansouri asl-<br>Title: The effect of adaptive skins and bio facades on<br>architectural designing                                                                                          |
| 18:25                   | 15:55             | 16:25             | Closing<br>Ceremony | Acknowledgments                                                                                                    |

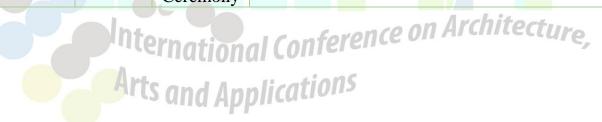

### **Important Notes**

The fourth International Conference on Architecture, Arts and Applications (ICONFAAA 4) will be held from FRIDAY, February 26, 2021 through SATURDAY, February 27, 2021.

Please make sure the day and hour of your talk are correct. Time difference changes according to your location. All times on the program are Chennai, India (GMT+5.5).

We ask you to access the Conference Room at least 10-15 minutes before your talk. Any delay would mean that you have less time for your presentation and questions. Best would be you stay during the session to listen to the talks of your colleagues, and ask questions to discuss about the topic.

**IMPORTANT**: to advance the slides of your PPT, say "next", "next please" or "next slide please".

# How to Log in:

1- You will need to download and install the Adobe Connect meeting application so already. Itional Conference on Architecture if you have not done so already.

#### Installers:

For Windows: http://www.adobe.com/go/Connectsetup For Mac: http://www.adobe.com/go/ConnectSetupMac

2- To access the Conference Room, click on the link below. http://185.164.72.25/iconfaaa/

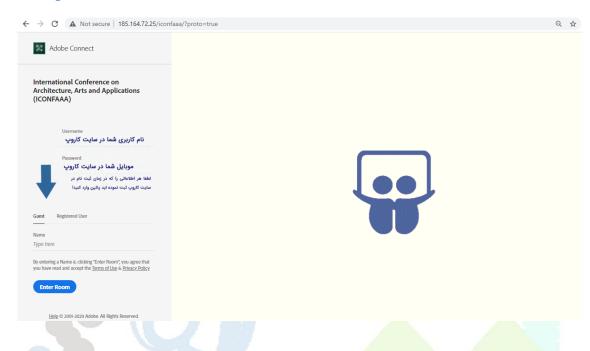

<del></del>

Or Enter the Meeting URL and click continue in Adobe Connect.

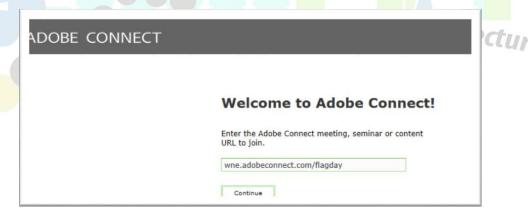

3- Click on Guest. Then enter your **Family Name**, **First Name** (Real Name). Then click **Enter Room**.

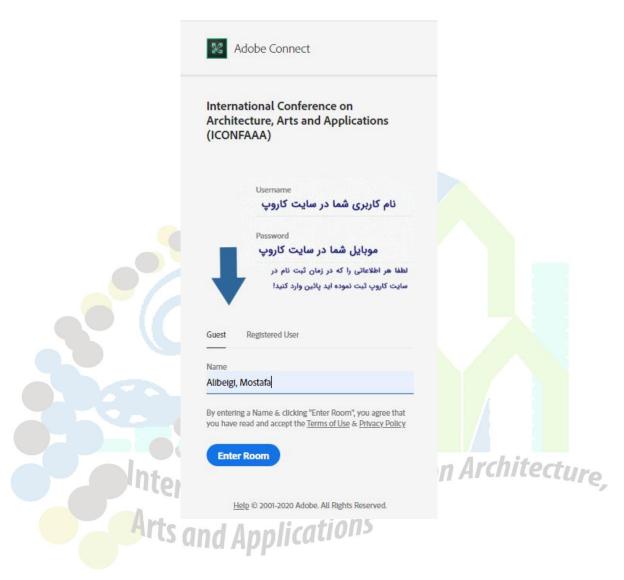

<del></del>

- 4- When you enter the Connect **Conference Room** it should look like this: By default, the classroom is made up of 4 pods:
  - 1. Attendees pod
  - 2. Chat pod
  - 3. Share pod
  - 4. Video pod

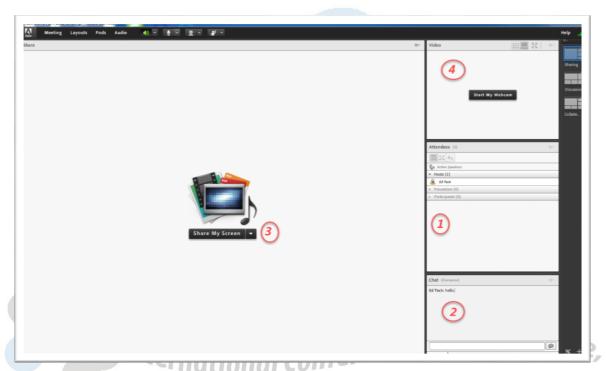

Arts and Applications

#### **Speakers and presenters**

• Turn on Microphone Rights for Participants.

Enable Single Speaker Mode. This allows only one person microphone privileges at a time. If you have enabled Single Speaker Mode, you will need to click on the microphone icon to turn off your microphone privileges before someone else can activate theirs. (The icon will be gray if your provileges are turned off, and green if your privileges are turned on).

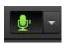

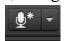

If you are having trouble sharing your voice try the following tasks:

- ✓ Make sure your computer microphone is not muted.
- ✓ Run through the Audio Setup Wizard. To do this, select Meeting Audio Setup Wizard. The wizard guides you through five steps in which your computer is tuned for optimal VoIP.
- You may have elected to deny the Flash Player access to your computer's microphone. To verify this, right click in the meeting window and choose Settings to view your Flash Player settings. In the dialog box, choose Allow.
- To use a Webcam, click on Start My Webcam in the Video Pod.

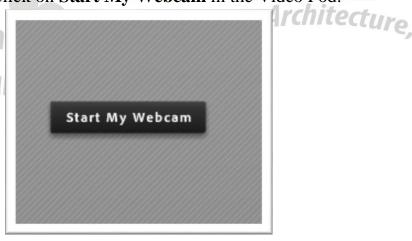

• Click drop-down for list of available options.

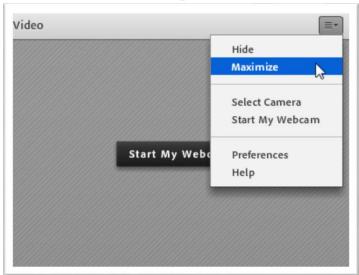

• Turn off your Audio and Camera when your speech is over.

## **Participates**

Change your status

Within a Conference, you can also change your status to provide feedback to the presenter and other attendees.

To change your status, click the arrow on the *Status Options* dropdown list on the **Application Bar** and select your desired status option.

If you select an option above the line such as *Agree* or *Step Away*, you status remains until you choose *Clear Status*.

If you choose an option below the line such as *Speed Up* or *Applause*, your status automatically clears itself after a number of seconds. When you set your status, an icon appears next to your name in the **Attendees** pod.

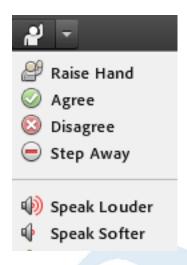

#### • Chat

To send a message to everyone, simply type your message in the chat pod and hit enter or click the send icon.

If the meeting host has enabled private chat, you can send messages to a specific attendee or group within the meeting. To do this, use the **Attendees** pod to hover over the name of the attendee you'd like to chat with, and select **Start Private Chat**. Alternatively, you can use the Pod Options menu in the top right hand corner of the pod to select an individual or group by clicking **Start Chat With**. Private chat messages show up in additional tabs to make it easy to distinguish between private and public chat.

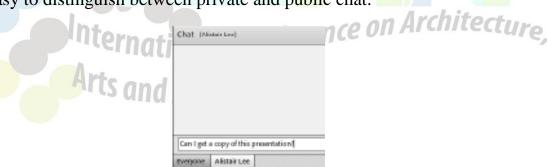

Please do not hesitate to contact us, if you have any questions <a href="mailto:iconfaaa@gmail.com">iconfaaa@gmail.com</a>
Dr. Olga Lavrenova olgalavr@mail.ru (for Russian).